## How to make Fast and Easy magnalister Updates for PrestaShop

16.07.2024 09:46:14

## **FAQ-Artikel-Ausdruck**

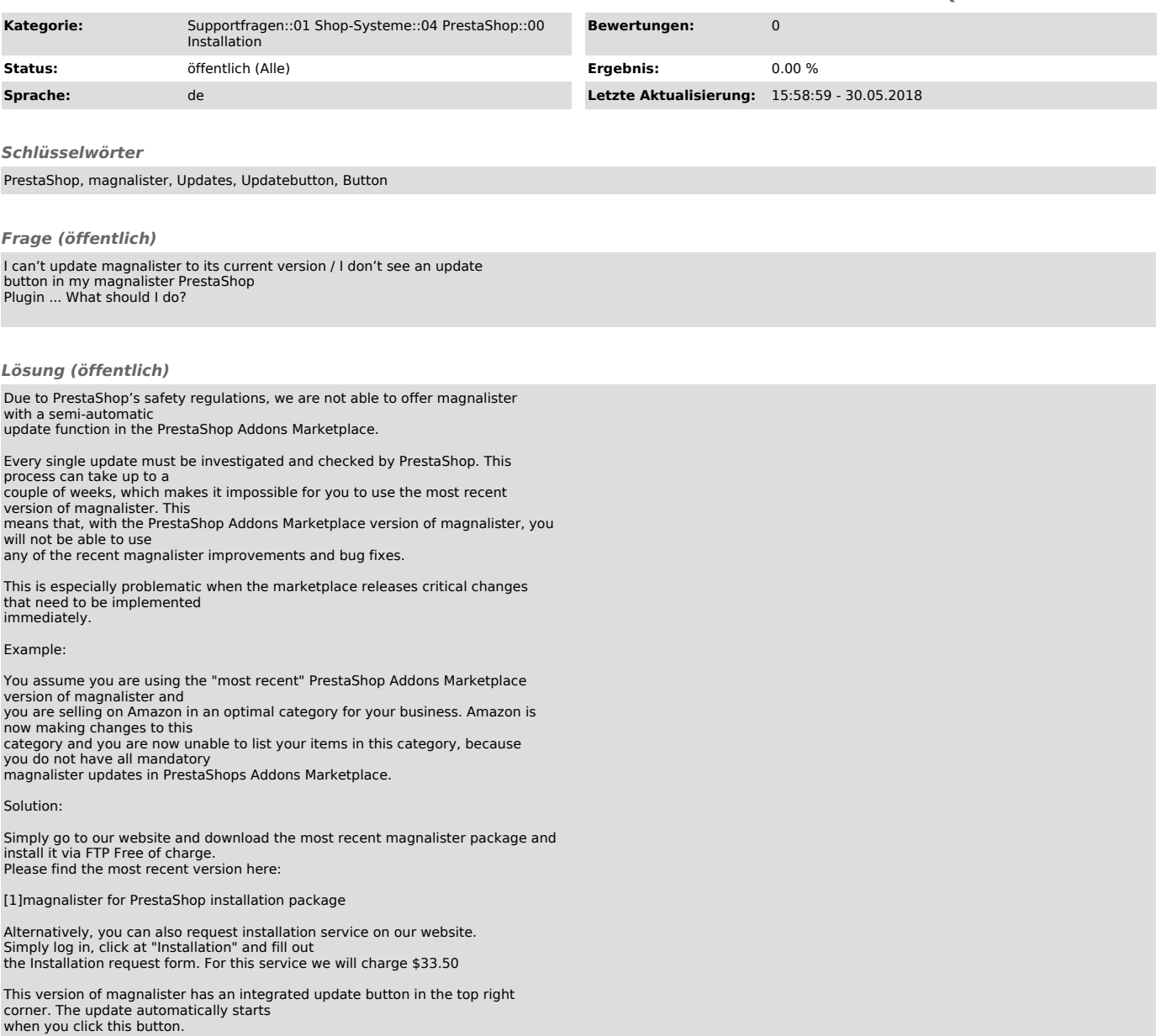

[1] https://www.magnalister.com/en/#software